#### **SYLABUS**

#### **DOTYCZY CYKLU KSZTAŁCENIA** *2020-2024*

 *(skrajne daty*)

Rok akademicki 2021/2022

#### **1. PODSTAWOWE INFORMACJE O PRZEDMIOCIE**

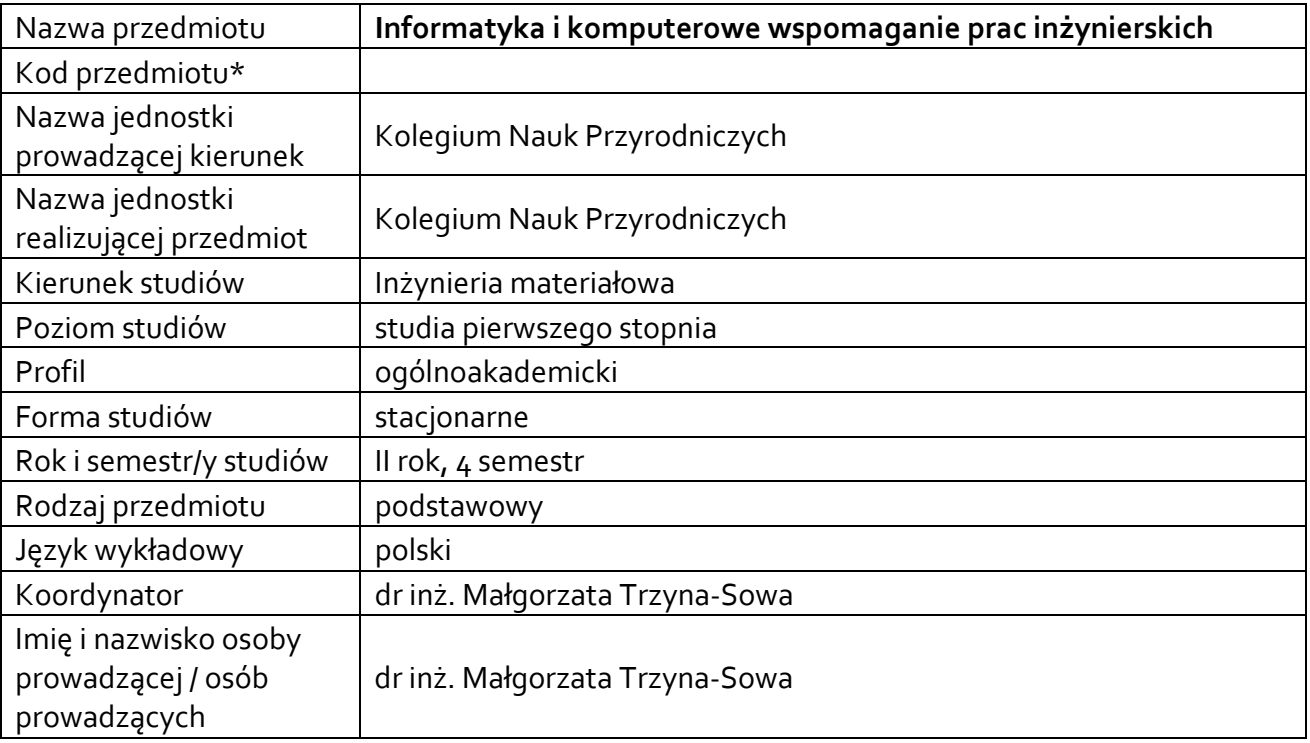

**\*** *-opcjonalni*e, *zgodnie z ustaleniami w Jednostce*

#### **1.1.Formy zajęć dydaktycznych, wymiar godzin i punktów ECTS**

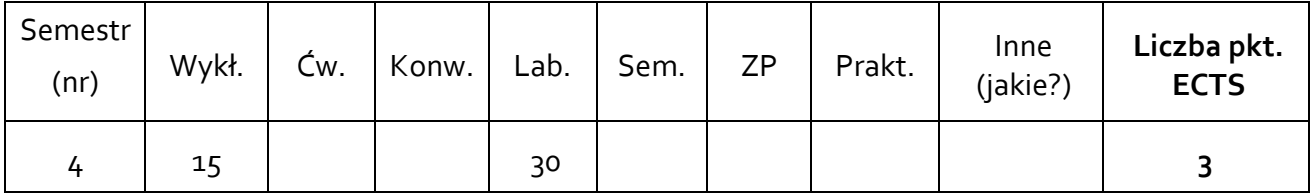

#### **1.2. Sposób realizacji zajęć**

 $\boxtimes$  zajęcia w formie tradycyjnej

☐ zajęcia realizowane z wykorzystaniem metod i technik kształcenia na odległość

#### **1.3 Forma zaliczenia przedmiotu (z toku)** (egzamin, zaliczenie z oceną, zaliczenie bez oceny)

Wykład – zaliczenie bez oceny Laboratoria – zaliczenie z oceną

#### **2.WYMAGANIA WSTĘPNE**

Podstawowa wiedza z zakresu technologii informatycznych oraz z zakresu grafiki inżynierskiej.

#### **3. CELE, EFEKTY UCZENIA SIĘ , TREŚCI PROGRAMOWE I STOSOWANE METODY DYDAKTYCZNE**

# **3.1 Cele przedmiotu**

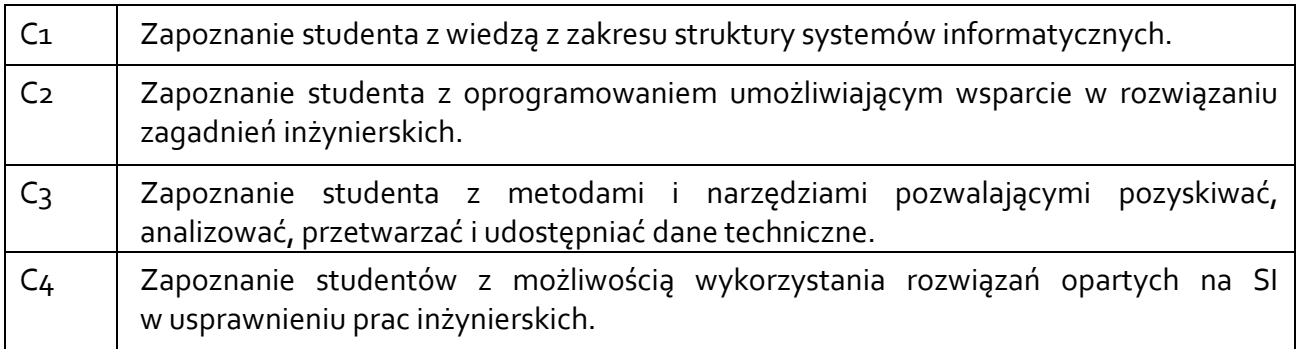

#### **3.2 Efekty uczenia się dla przedmiotu**

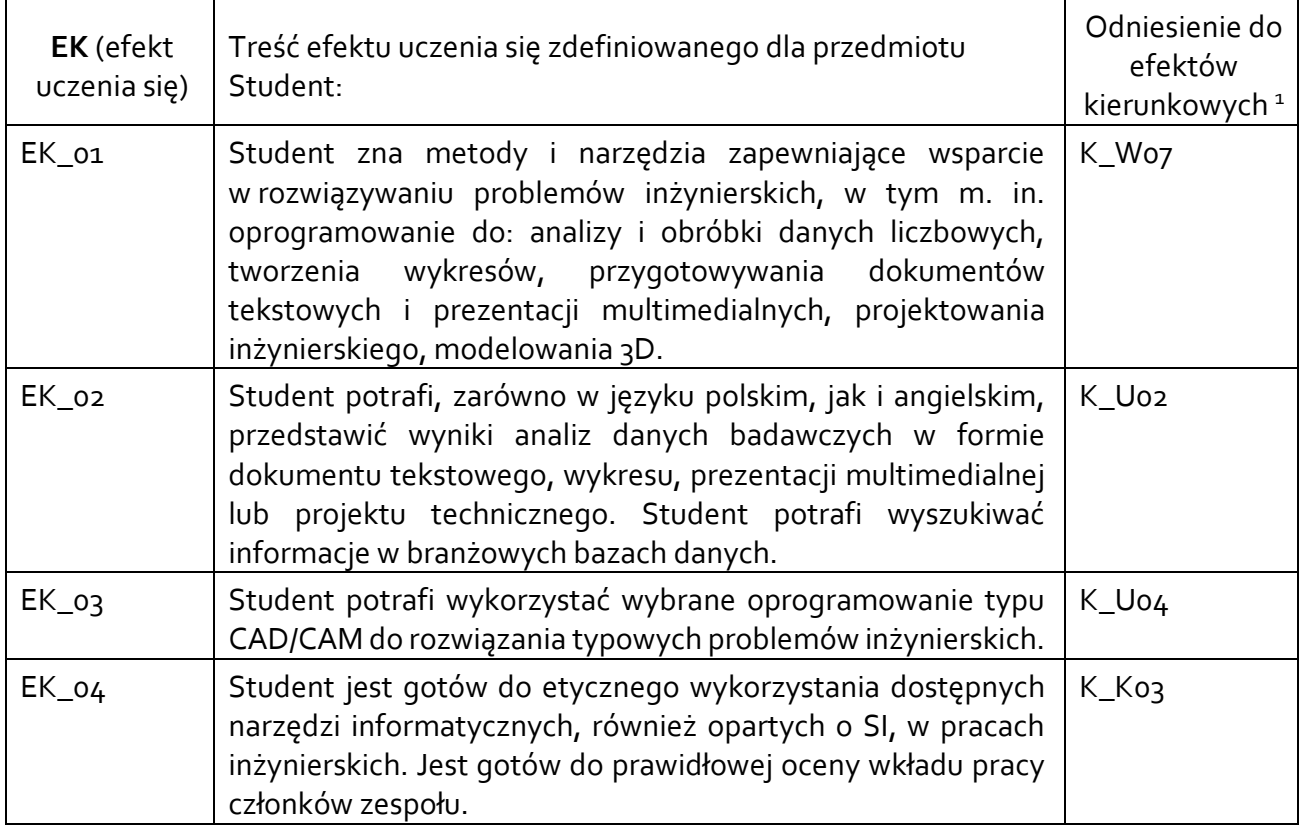

## **3.3 Treści programowe**

A. Problematyka wykładu

Treści merytoryczne:

Zajęcia organizacyjne, zapoznanie z treściami programowymi, obowiązującą literaturą i formą zaliczenia

Struktury systemów informatycznych, bazy danych i ich architektury

<span id="page-1-0"></span><sup>1</sup> W przypadku ścieżki kształcenia prowadzącej do uzyskania kwalifikacji nauczycielskich uwzględnić również efekty uczenia się ze standardów kształcenia przygotowującego do wykonywania zawodu nauczyciela.

Komputerowe wspomaganie prac inżynierskich w oparciu o edytory tekstu, arkusze kalkulacyjne oraz oprogramowanie do obróbki i wizualizacji danych

Systemy CAD i CAM wspomagające prace inżynierskie

Systemy CAMD

Systemy CMMs/EAM

Narzędzia oparte na sztucznej inteligencji

## B. Problematyka ćwiczeń laboratoryjnych

Treści merytoryczne:

Zajęcia organizacyjne - sylabus, treści na kolejnych zajęciach, warunki zaliczenia

Efektywna praca w wybranych edytorach tekstu

Arkusze kalkulacyjne w pracy inżynierskiej

Tworzenie prezentacji multimedialnej w oparciu o dane badawcze

Oprogramowanie do analizy i wizualizacji danych

Przedstawianie danych liczbowych w formie wykresów z wykorzystaniem rozwiązań dostarczanych przez różnych producentów

Praca w oprogramowaniu do tworzenia dokumentacji rysunkowej i technicznej

Podstawowa obsługa oprogramowania typu CAD/CAM

Tworzenie i edycja pracy dyplomowej

Narzędzia informatyczne w pracy z literaturą naukową

# **3.4 Metody dydaktyczne**

Wykład: wykład z prezentacją multimedialną

Laboratoria*:* wykonywanie doświadczeń, projektowanie doświadczeń.

## **4. METODY I KRYTERIA OCENY**

## **4.1 Sposoby weryfikacji efektów uczenia się**

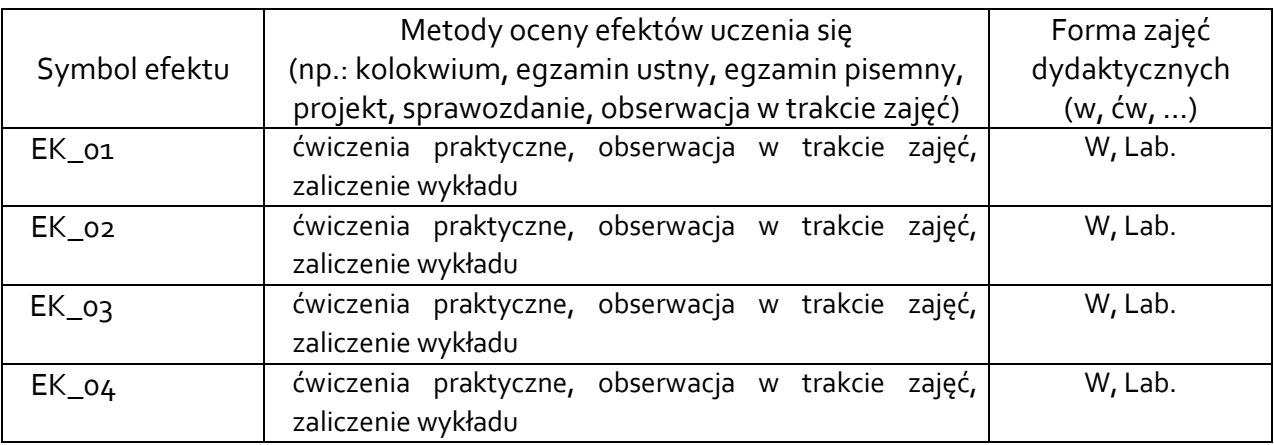

## **4.2 Warunki zaliczenia przedmiotu (kryteria oceniania)**

Warunkiem otrzymania zaliczenia z wykładu jest uzyskanie >60% punktów na teście końcowym, obejmującym tematykę poruszaną na wykładzie.

Warunkiem otrzymania zaliczenia z laboratorium jest uzyskanie średniej arytmetycznej, ocen cząstkowych z poszczególnych zadań, powyżej 2,95

## **5. CAŁKOWITY NAKŁAD PRACY STUDENTA POTRZEBNY DO OSIĄGNIĘCIA ZAŁOŻONYCH EFEKTÓW W GODZINACH ORAZ PUNKTACH ECTS**

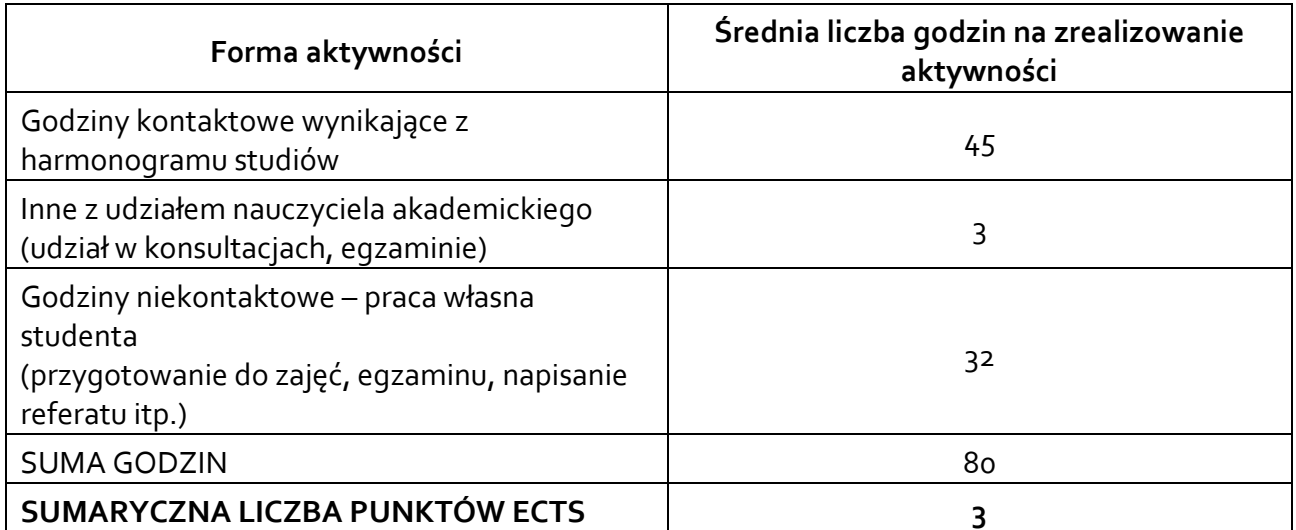

*\* Należy uwzględnić, że 1 pkt ECTS odpowiada 25-30 godzin całkowitego nakładu pracy studenta.* 

#### **6. PRAKTYKI ZAWODOWE W RAMACH PRZEDMIOTU**

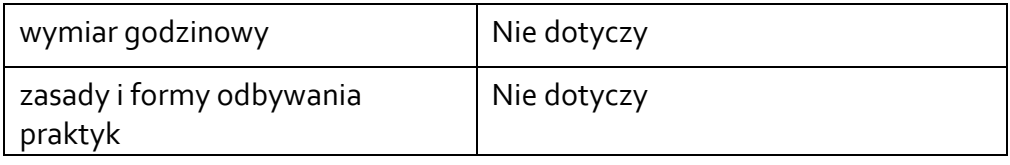

## **7. LITERATURA**

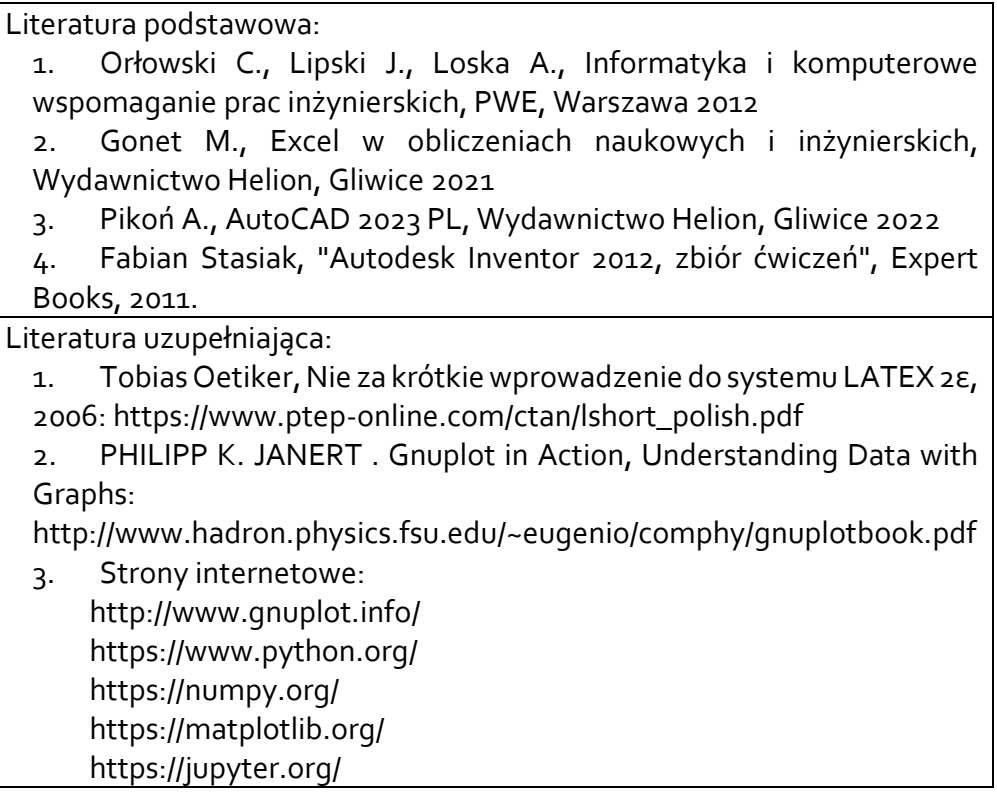

Akceptacja Kierownika Jednostki lub osoby upoważnionej